## Midterm2 Review

Nate Wells

4/2/2021

```
penguins <- penguins %>% drop_na()
```
Can we distinguihs between Adelie and Gentoo penguin based on bodymass?

```
penguins_ag <- penguins %>% filter(species %in% c("Adelie", "Gentoo"))
```
penguins\_ag **%>% ggplot**( **aes**(x = species, y = body\_mass\_g))**+geom\_boxplot**()

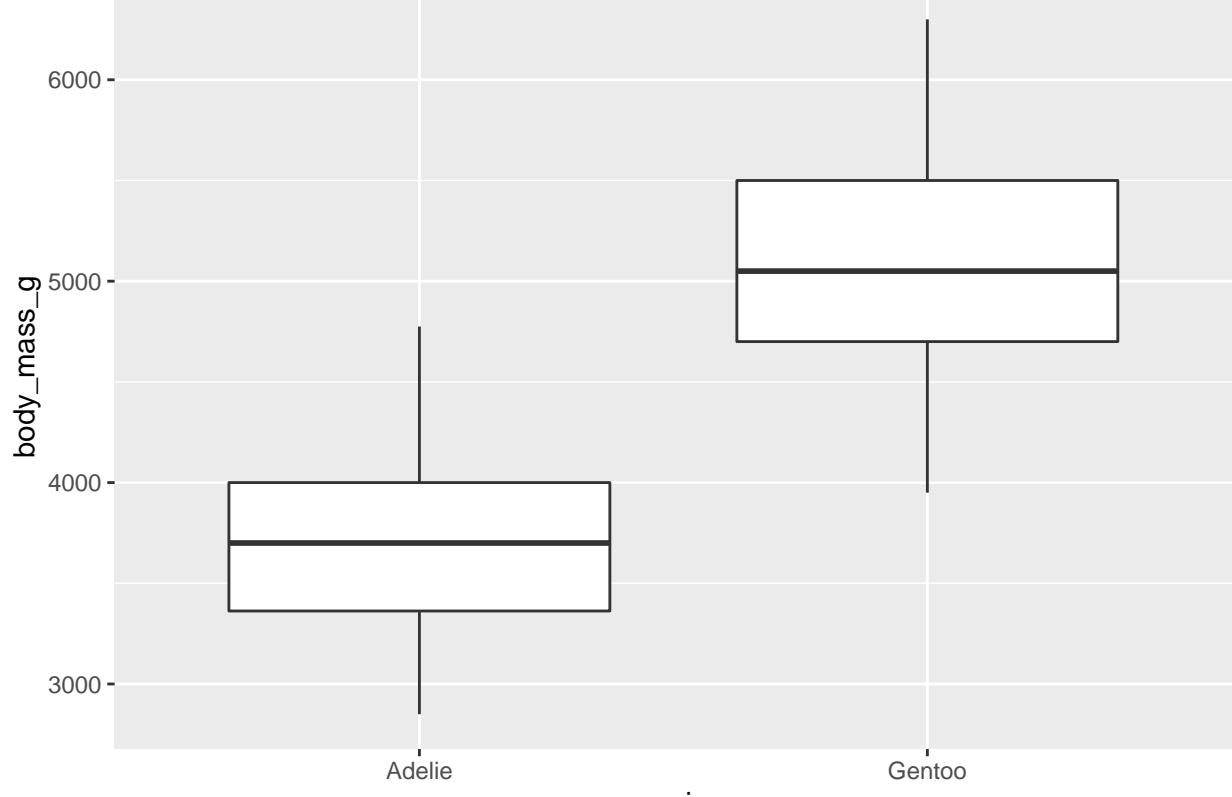

species

Perform hypothesis test to determine whether body mass for two species is equal

Case I

Null is

$$
H_0: \mu_a = \mu_g
$$

Alt Hyp is

 $H_a: \mu_a \neq \mu_q$ 

Case II

Null is

*H*<sub>0</sub> :  $\mu_a = \mu_g$ 

Alt Hyp is

 $H_a: \mu_a < \mu_g$ 

Case III

Null is

 $H_0: \mu_a = \mu_g$ 

Alt Hyp is

```
H_a: \mu_a > \mu_q
```

```
penguin_stats<-penguins_ag %>%
  specify(response = body_mass_g, explanatory = species ) %>%
  hypothesise(null = "independence") %>%
  generate(reps = 2000, type= "permute") %>%
  calculate(stat ="diff in means", order = c("Gentoo", "Adelie"))
```

```
og_stat <-penguins_ag %>%
   specify(response = body_mass_g, explanatory = species ) %>%
  calculate(stat ="diff in means", order = c("Gentoo", "Adelie"))
```

```
penguin_stats %>% get_p_value(obs_stat = og_stat, direction = "both")
```

```
## Warning: Please be cautious in reporting a p-value of 0. This result is an
## approximation based on the number of `reps` chosen in the `generate()` step. See
## `?get_p_value()` for more information.
```

```
## # A tibble: 1 x 1
## p_value
## <dbl>
## 1 0
```
Compare p-value to significance level a. Standard choice  $a = 0.05$ . In this case, P-value  $\lt 0.05$ , we reject H\_0 in favor of the H\_a.